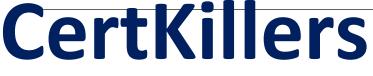

<u>Guaranteed Success with Accurate & Updated Questions.</u>

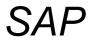

C\_SACP\_2102 SAP Certified Application Associate - SAP Analytics Cloud: Planning

## **Questions & Answers PDF**

# For More Information - Visit: https://www.certkillers.net/

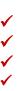

## **Latest Version: 6.0**

#### **Question: 1**

What data can be exported from SAP Analytics Cloud to SAP S/4HANA? Note: There are 2 correct answers to this question.

- A. Statistical key figures
- B. Activity prices
- C. Master data attributes
- D. Hierarchies

Answer: A B

### **Question: 2**

Which of the following actions would allow you to use data point comments? Note: There are 2 correct answers to this question.

- A. Insert a calculated column to a table.
- B. Add a comment widget to the story.
- C. Activate comments by model.
- D. Activate comments by dimension.

Answer: A B

## Question: 3

Which data locking status can you use to prevent manual data entry?

- A. Released
- B. Closed
- C. Submitted
- D. Restricted

#### **Answer: D**

#### **Question: 4**

You are planning with two hierarchies that have different granularity. Your model contains no data. The story has two pages: a parent planning page and a member planning page (see screenshot).

| Parent Planning Page |      | Member Planning Page |      |  |
|----------------------|------|----------------------|------|--|
| Version              | Plan | Version              | Plan |  |
| Country              |      | Country              |      |  |
| ✓ Americas           | -    | → Americas           |      |  |
| North America        | -    | V North America      | -    |  |
| South America        | -    | us                   | -    |  |
|                      |      | Canada               |      |  |
|                      |      | ✓ South America      | -    |  |
|                      |      | Brazil               |      |  |
|                      |      | Peru                 | -    |  |
|                      |      | Chile                | -    |  |
|                      |      |                      |      |  |

In the Member Planning page you enter the following data: Brazil 100, Chile 100, Peru 100 In the Parent Planning page you enter the following data: North America 10000, South America 30000 When you go back to the Member Planning page, what will you see? Note: There are 2 correct answers to this question.

- A. North America 10000, US 5000, Canada 5000
- B. South America 30300, Brazil 10100, Chile 10100, Peru 10100
- C. South America 30300, Brazil 100, Chile 100, Peru 100
- D. North America 10000, US 0, Canada 0

Answer: A B

## **Question: 5**

What node types can be imported from S/4HANA? Note: There are 3 correct answers to this question.

Α. Τ

- B. L
- C. N
- D. H
- E. R

Answer: B C E

#### Question: 6

You want to create a copy data action that allows you select the source values and target values for the following dimensions at run time: Version, Account, Time. What do you specify for each of these dimensions? Choose the correct answer.

A. Source version parameter in the filter. Source and target parameters for account and time in the copy rules

B. Source and target parameters for version in the filter. Source and target parameters for version and time in the copy rules

C. No Filter. Source and target parameters for version, account, and time in the copy rules

D. Source and target parameters for version in the filter. Source and target parameters for version and time in the copy rules.

**Answer: A** 

#### **Question: 7**

What can you do in an analytic application?

- A. Enter form-based comments.
- B. Trigger input tasks.
- C. Read data from write-back models.

**Answer: C** 

## **Question: 8**

Which DataStore object (advanced) properties must be selected to export data to SAP Business Warehouse? Note: There are 2 correct answers to this question.

- A. Write interface enabled
- B. Write change log
- C. Direct update datastore object
- D. Standard datastore object

Answer: A D

## **Question: 9**

Which SAP Analytics Cloud Machine Learning function provides performance indicators that can be used to evaluate the accuracy of a statistical model?

A. Smart Predict

- B. Smart Insights
- C. Smart Grouping
- D. Smart Discovery

#### **Answer: A**

### **Question: 10**

You imported a transaction data file into an empty model with the results as shown in Figure A. Later, a member of the finance team wants you to import a new data file. In the new data file, you find the following differences: The value of the Labor account has increased to 1600. There is a new record for the Services account, with a value of 250.

The record for the Travel account has been deleted. To achieve the result shown in Figure B, which option must you use to update the data?

Fig. A

|                            |        | Data Foundatio | on Vers           | Actual    |  |  |  |
|----------------------------|--------|----------------|-------------------|-----------|--|--|--|
| Total Number of Results: 6 |        |                |                   |           |  |  |  |
| E Account                  | Date   | + Currency     | + P000_CostCenter | II Values |  |  |  |
| Benefits                   | 202001 | USD            | HR                | 250       |  |  |  |
| Labor                      | 202001 | USD            | HR                | 1500      |  |  |  |
| Travel                     | 202001 | USD            | HR                | 500       |  |  |  |

Fig. B

| Total Number of Results: 7 |        |            |                   |          |  |
|----------------------------|--------|------------|-------------------|----------|--|
| El Account                 | 🗇 Date | + Currency | + P00D_CostCenter | I Values |  |
| lenefits                   | 202001 | USD        | HR                | 250      |  |
| abor                       | 202001 | USD        | HR                | 1500     |  |
| ienvices                   | 202001 | USD        | HR                | 250      |  |
| Travel                     | 202001 | USD        | HR                | 500      |  |

- A. Update
- B. Clean and replace subset of data with Scope = Version and Account
- C. Append: Reject duplicated rows in model
- D. Clean and replace selected version data

**Answer: A**